# <span id="page-0-0"></span>**CMS Centres Worldwide**

# How to create a CMS Centre @ My Institute

# **Lucas Taylor**

This paper addresses the following frequently asked questions:

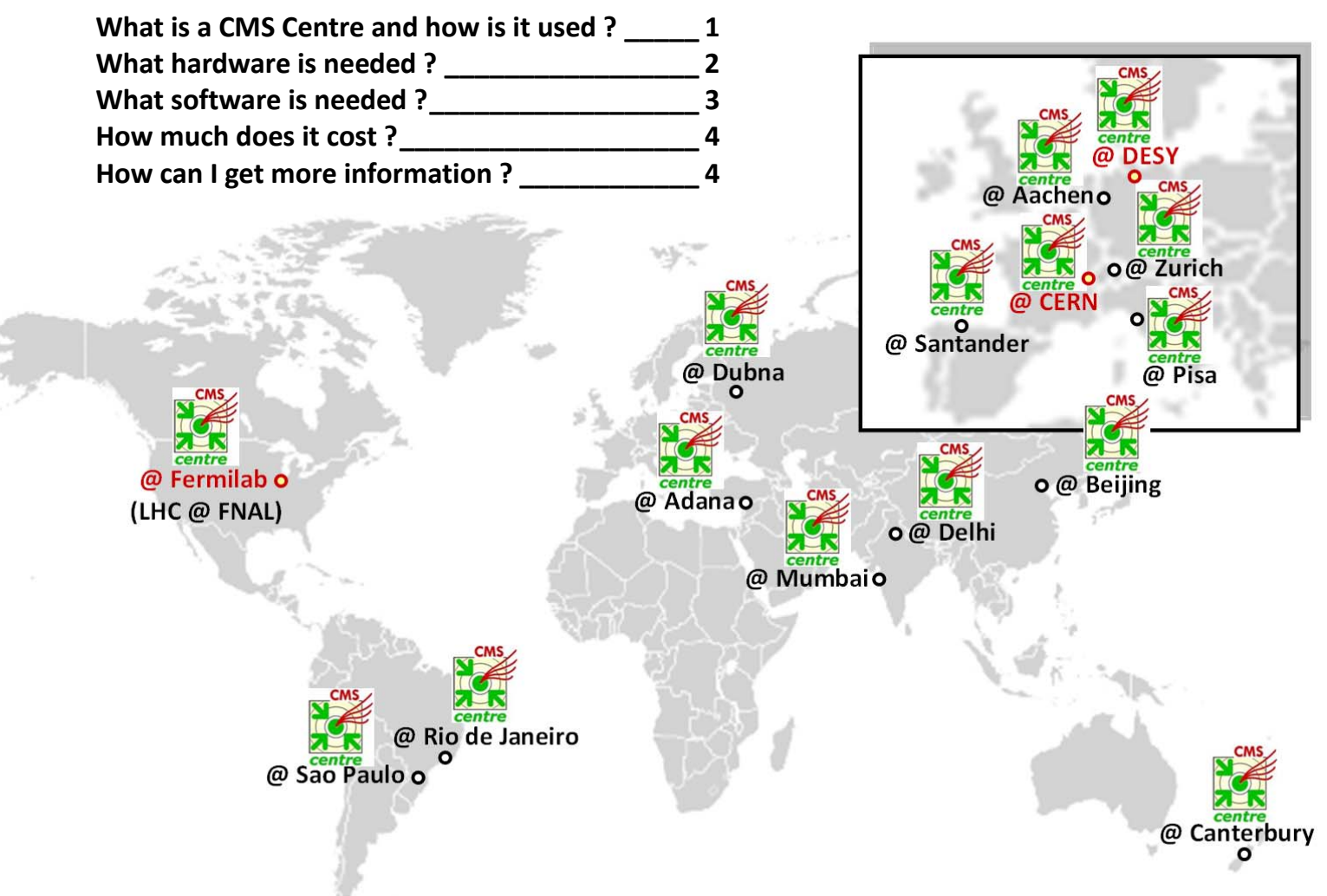

#### **What is a CMS Centre and how is it used ?**

CMS is establishing a network of "CMS Centres Worldwide" at CERN, in the Ameri‐ cas, Asia, Australasia, and Europe; the cur‐ rent locations are shown above. The goal is to help all collaborators to participate ef‐ fectively in the CMS research programme, irrespective of location.

A CMS Centre is a communications focal point for students, post‐docs and faculty. It

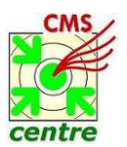

**Lucas Taylor - 1 -**  3-Mar-09

is a common (physical and virtual) work place with easy access to up‐to‐date infor‐ mation via (Web) services. As shown in the photo below of the CMS Centre@CERN, there are numerous status and monitoring screens, interactive consoles, high quality video‐conference systems, meeting rooms and outreach displays.

CMS Centres are used for CMS operations, sub-detector data quality monitoring

<span id="page-1-0"></span>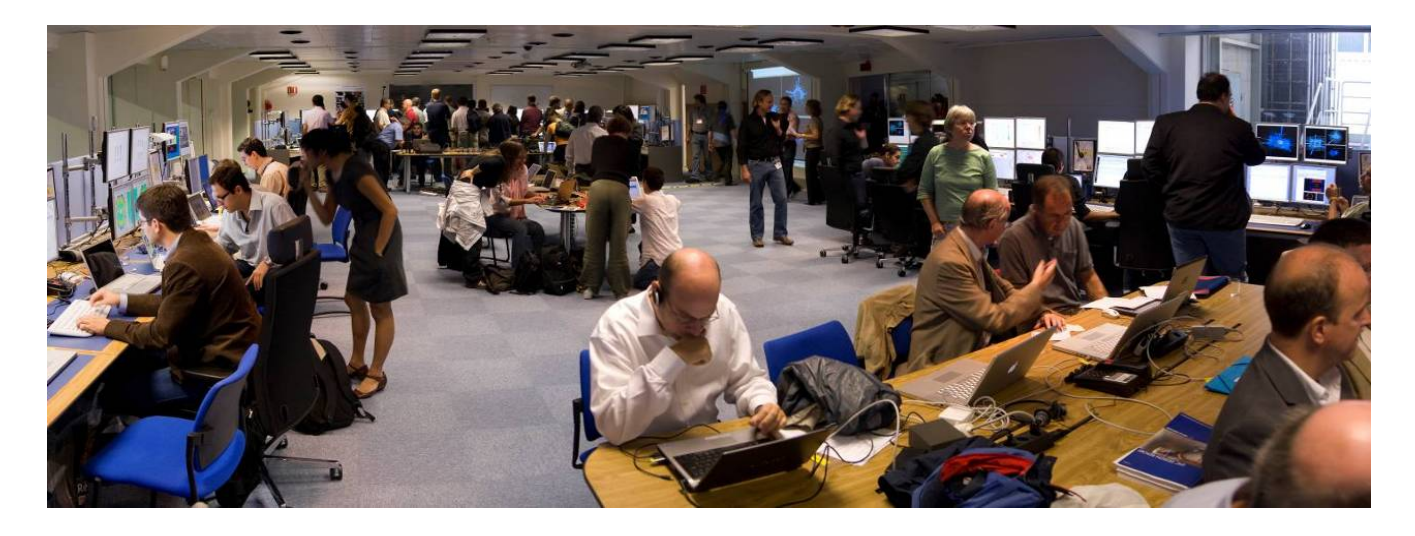

(DQM), data analysis, and outreach. They may also participate in CMS computing (grid) operations. When CMS running stabi‐ lizes, remote shifts may become possible for certain tasks (e.g. computing operations or DQM) but this is not guaranteed from the outset.

A CMS Centre increases CMS visibility in the institute, helps attract new students, and supports outreach activities such as tours, discussions with physicists, live dis‐ plays, posters, and other exhibits.

CMS Centres may also be used for me‐ dia events. For example, on the LHC First Beam Day event of  $10^{th}$  Sept. 2008, the world's largest scientific press event since the moon landing, 37 media organizations visited the CMS Centre @ CERN from where BBC TV News broadcast worldwide throughout the day (photo).

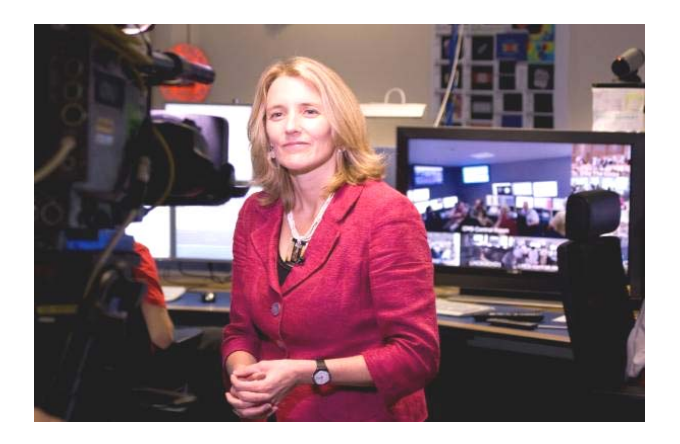

#### **What hardware is needed ?**

A CMS Centre at an institute is a scaled‐ down version of a major centre. It requires a room of 20 sq. m or more with electrical power, networks, lighting, cooling, heating, and ventilation systems consistent with a modern office.

#### **Computing systems**

A CMS Centre has a number of computing consoles or desks (photo). Each console has

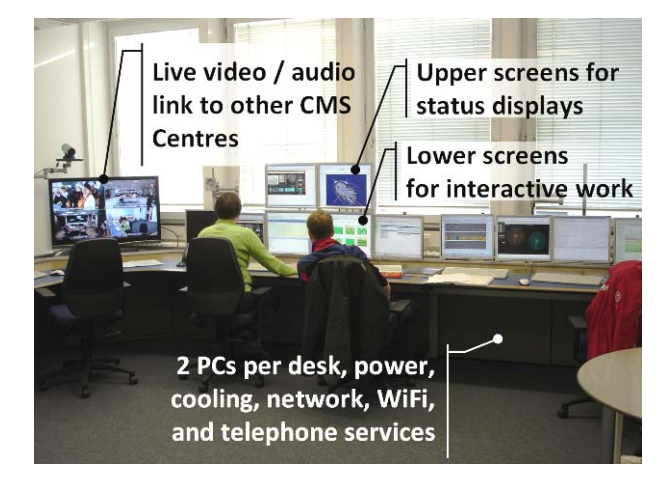

two lower screens for interactive work connected to one Linux PC. The two upper screens, connected to another noninteractive PC, show displays of the LHC and CMS status, detector monitoring pages, event displays, etc. The content on all the upper screens is served and config‐ ured through the ci2i Web application (de‐ scribed below); no mouse or keyboard is

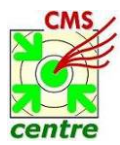

**Lucas Taylor - 2 -**  3-Mar-09

<span id="page-2-0"></span>connected to the upper screens' PC. Each console requires about ten power sockets (total 2 kW) and four network sockets: two for the PCs, one with DHCP for a laptop, and one spare, e.g. for a printer.

#### **Videoconferencing systems**

The major CMS Centres (CERN, FNAL, DESY) are linked to the CMS Control Room and each other by a permanently‐running, high-definition, commercial videoconference system. One can just approach the TV and talk to remote people (see photo).

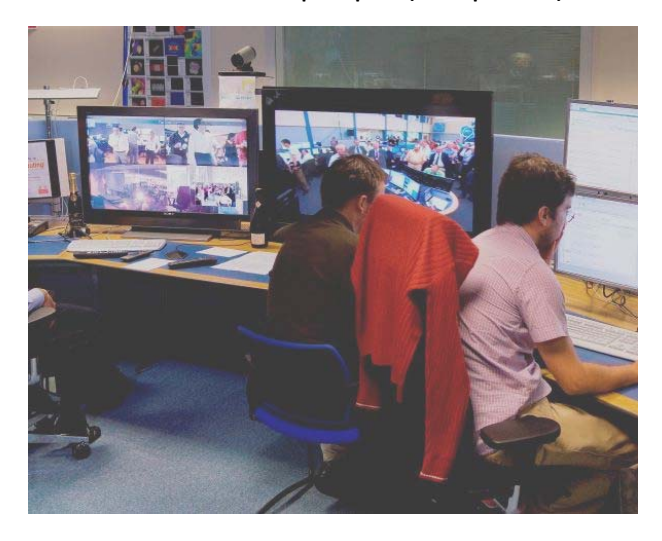

Smaller CMS Centres use a software video system (EVO) to connect to remote locations as needed. It is foreseen to estab‐ lish permanent EVO meeting rooms for various CMS communities.

#### **Outreach**

There should usually be two large com‐ puter (TV) displays or projectors for toplevel status and outreach material. These are connected to a single PC which typically runs the Web‐based CMS‐TV system (de‐ scribed below). Additional posters or de‐ tector exhibits may be desirable.

#### **Other Considerations**

The room should preferably be centrally located and close to the CMS users and a meeting room. Issues to bear in mind in‐

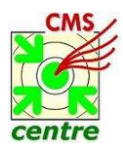

**Lucas Taylor - 3 -**  3-Mar-09

clude: acoustics; security; storage; kitchen‐ ette; access to a printer, scanner, fax ma‐ chine, photocopier, and toilets; white‐ board; and a web camera.

#### **What software is needed ?**

The PCs usually run CERN‐standard Linux. This is not a rigid constraint as most appli‐ cations are Web‐based, as described below.

#### **Monitoring Web Applications**

There are various Web applications to help follow CMS operations, notably the DQM system used by all CMS sub‐systems:

*http://cmsdoc.cern.ch/cms/performance/ commissioning/monitoring.htm[l\).](http://cmsdoc.cern.ch/cms/performance/%20commissioning/monitoring.html)*

#### **ci2i (see eye to eye) Web Application**

This tool enables many CMS Centre tasks to be managed from a Web browser:

*http://cmsdoc.cern.ch/cmscc/* [e.g.](http://cmsdoc.cern.ch/cmscc/)

- viewing of remote displays (photo);
- mapping of monitoring content (URLs) to local or remote displays;
- hardware configuration;
- group accounts and user privileges;
- screen snapshot services; and
- operations planning tools.

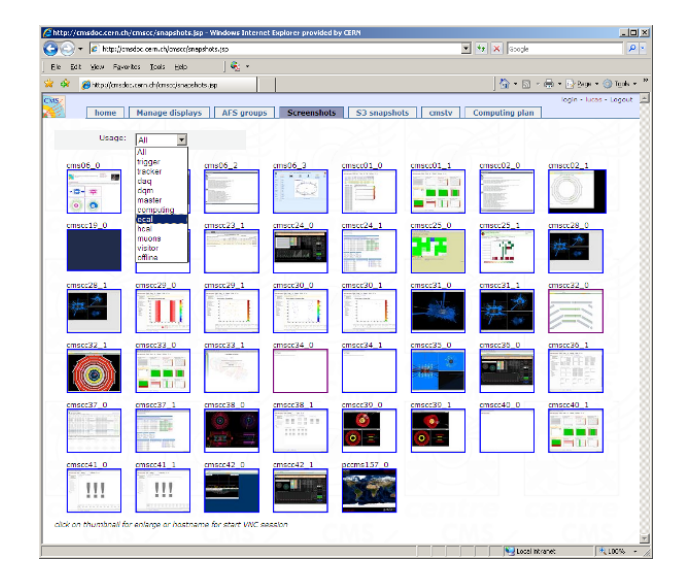

"CMS‐TV" shows displays (e.g. CMS page 1, event displays, etc.) on large screens in CMS Centres. It is a bit like a TV news channel that repeatedly cycles through news, business, sport, etc. It aggregates a set of URLs to form a single new URL, or "TV channel," viewable in a Web browser: *http://cmsdoc.cern.ch/cmscc/cmstv/cmstv. jsp?channel=1* (F11 for full screen and change channel with upper links). New "TV channels" can be set up easily using ci2i.

General equipment costs 7.3 kCHF and the consoles are 3.6 kCHF each (see table), so the total cost is approximately

### *Cost ≈ 7.3 + (3.6* <sup>×</sup> *no. consoles) kCHF.*

Thus a CMS Centre with two full consoles costs 14.5 kCHF, or less if some equipment is re‐used. To equip all 182 CMS institutes with a CMS Centre would cost 2.6 MCHF.

### <span id="page-3-0"></span>**"CMS‐TV" Web Application How can I get more information ?**

- L. Taylor et al., "*Functions and Require‐ ments of the CMS Centre at CERN*", CMS NOTE‐2007/010, 16 March 2007
- L. Taylor et al., "*CMS centres for control, monitoring, offline operations and prompt analysis*" Proc. of CHEP '07, 2–7 Sept. 2007, Victoria; J. of Phys: Conf. Series, Vol. 119, 2008.
- *http://cmsdoc.cern.ch/cmscc/index.jsp*

#### **Who to contact**

Lucas.Taylor@cern.ch, [Project](mailto:Lucas.Taylor@cern.chU) Leader of **How much does it cost ?** CMS Centres [Worldwide.](mailto:Lucas.Taylor@cern.chU)

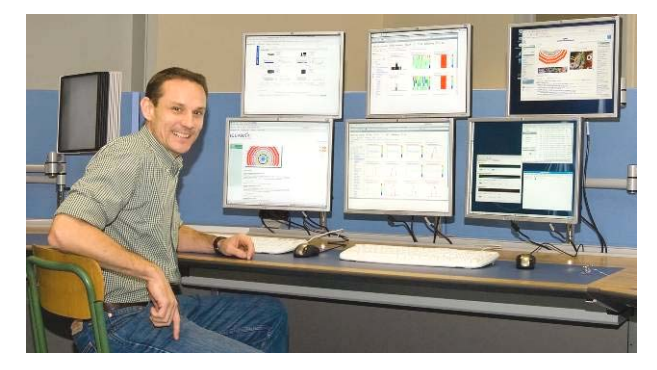

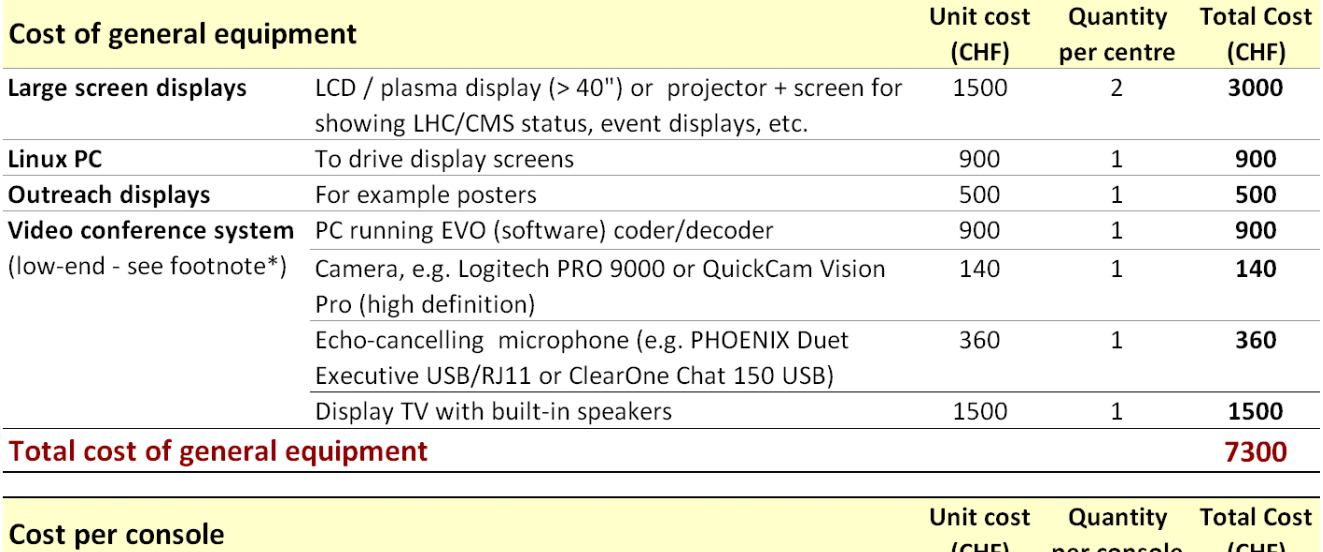

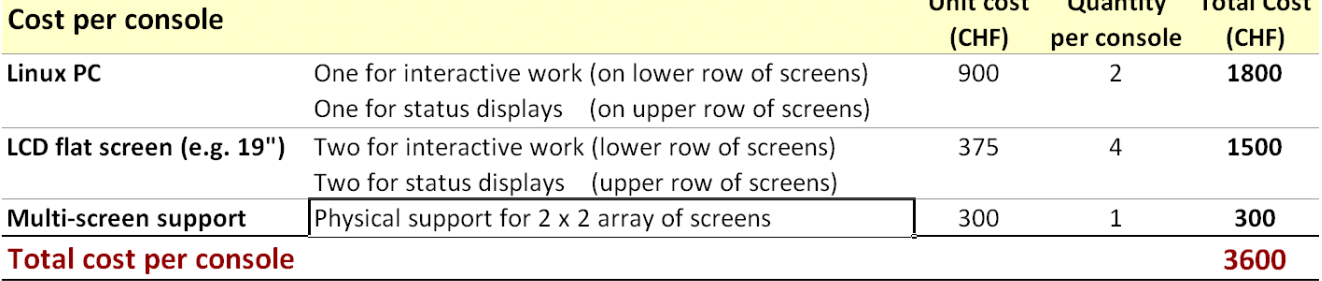

\* Alternative option: higher quality H.323 hardware coder/decoder (connected point to point or via MCU), camera, microphones, etc. (e.g. Tandberg, Polycom, or Aethra). Need a PC if using EVO.

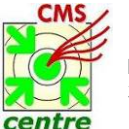

5600